## **CPP nº 001/202 4 IA Generativa**

Uso Interno CPFL Uso Interno CPFL

09/abril/2024

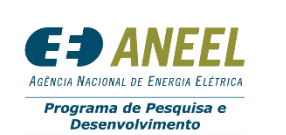

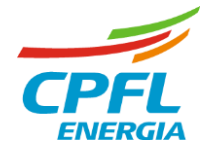

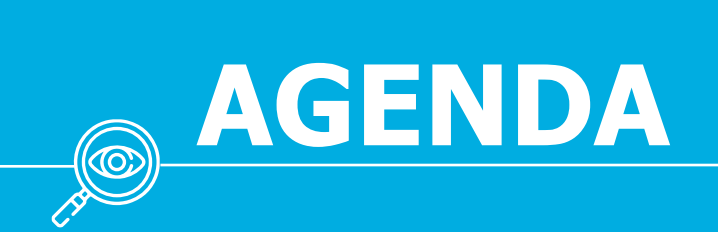

 Abertura Escopo da CPP Perguntas & Respostas

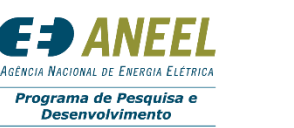

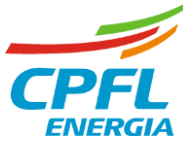

## Uso Interno CPFL **CPP nº 001/2024 – IA Generativa Breve Descrição do Escopo**

- Busca por eficiência operacional (automação de tarefas)
- Dois **entregáveis** principais:
	- Desenvolvimento de um LLM próprio
	- Desenvolvimento de um "agente" capaz de realizar tarefas
- Utilização de ferramentas **open-source** & compartilhamento dos **códigos**
- Capacidade de compreender **português**, **inglês** e **mandarim**
- **Bases de dados necessárias**:
	- Documentos internos (GEDs em .pdf)
	- Bases de dados internas (Datalake na Azure)
	- Bases de dados externas do Brasil (ABNT/ONS/ANEEL/IBGE/INMET)
	- Bases de dados internacionais (CIGRÉ/IEEE/ANSI/IEC/ISO/ASTM)
- Permitir níveis de acesso diferentes
- Aderência à Política de Integridade e Código de Conduta de Ética da CPFL

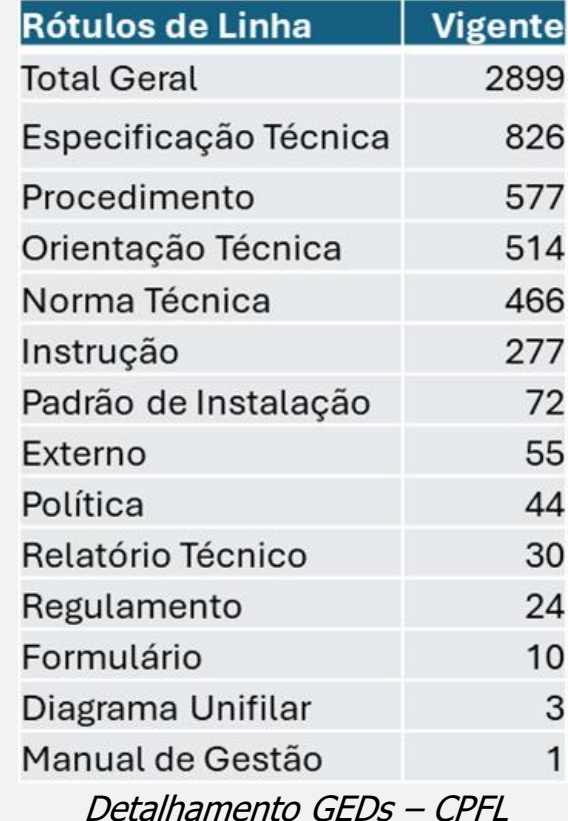

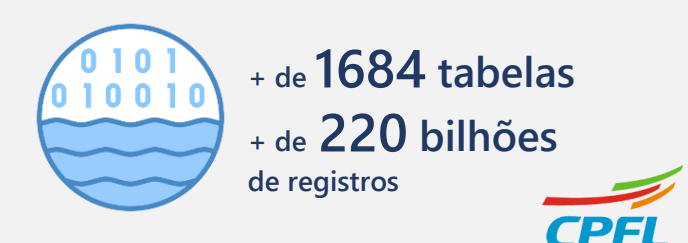

## **Perguntas & Respostas**

## **Regras Básicas**:

- Levante a mão no Teams para formar a fila
- Aguarde ser chamado para sua vez e só abaixe a mão quando iniciar
- Apresente-se, nome e instituição
- Seja claro e objetivo na pergunta

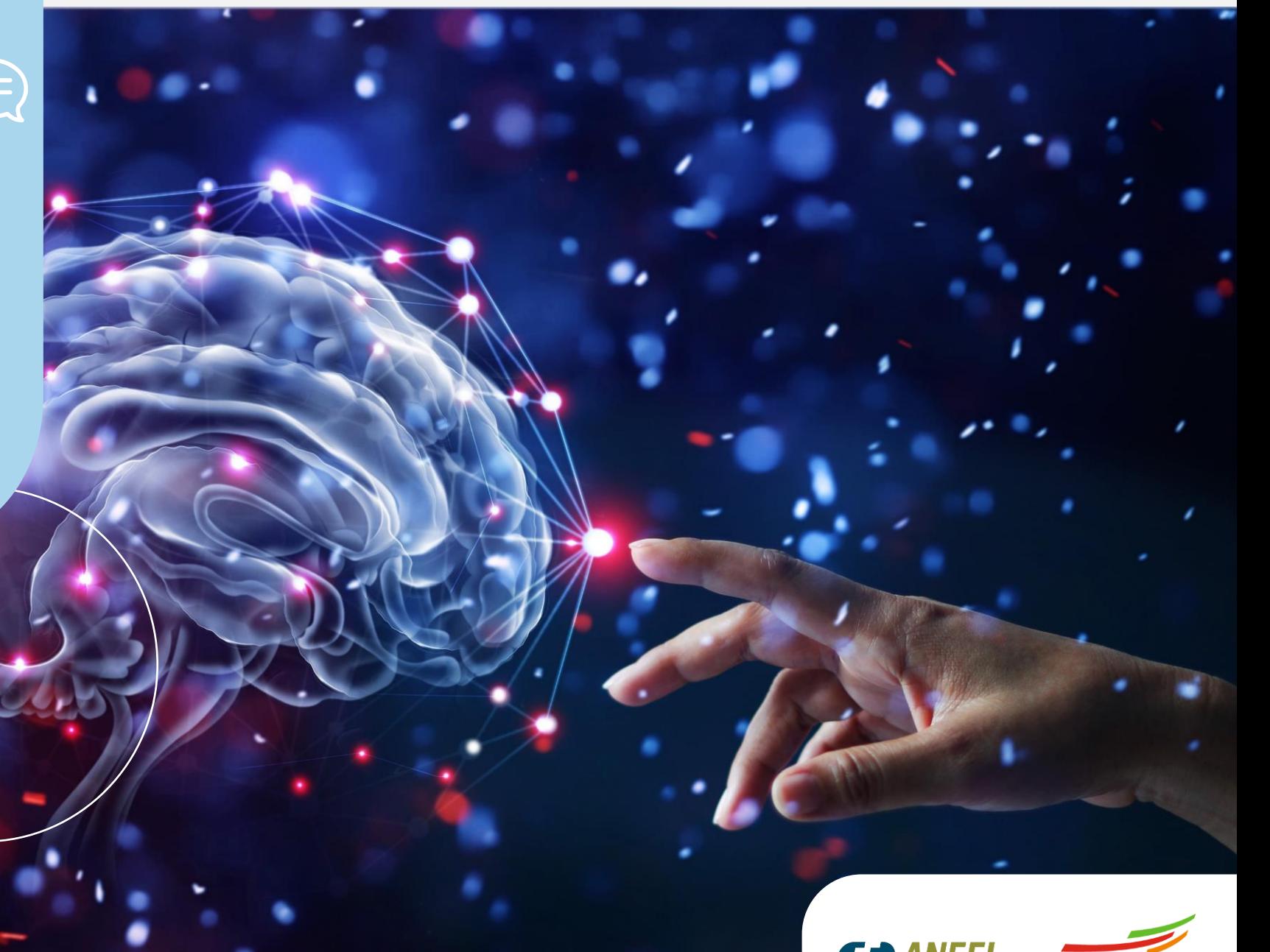

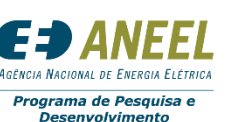

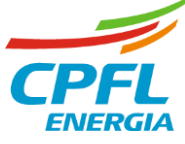